Документ подписан простой электронной подписью Информация о владельце: ФИО: Смирнов Сергей Николаевич Должность: врио ректора Дата подписания: 18.09.2023 15:27:57

Уникальный програ<u>ммный ключ:</u> 69e375c64f7e975d4e8830e7b4fcc2ad1bf35f08

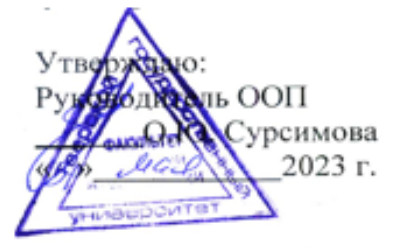

## Рабочая программа дисциплины (с аннотацией) АЭРОКОСМИЧЕСКИЕ МЕТОДЫ ГЕОЭКОЛОГИЧЕСКИХ **ИССЛЕДОВАНИЙ**

Направление подготовки 05.03.06 ЭКОЛОГИЯ И ПРИРОДОПОЛЬЗОВАНИЕ

Профиль подготовки Геоэкология Для студентов 3 курса очной формы обучения

Уровень высшего образования

БАКАЛАВРИАТ

Составитель: д.г.н., проф. О.А. Тихомиров

Тверь, 2023

#### **I. Аннотация**

#### **1. Наименование дисциплины (или модуля) в соответствии с учебным планом:**

#### **Аэрокосмические методы геоэкологических исследований**

#### **2. Цель и задачи дисциплины (или модуля)**

**Цель дисциплины** – освоение современных достижений аэрокосмических технологий, обучение основам дистанционных исследований, методам анализа и дешифрирования аэрофото- и космических снимков.

**Задачи дисциплины** – раскрыть основные вопросы методики дистанционных исследований, ознакомить с методами аэрокосмического изучения природных и техногенных геосистем, освоить практические навыки дешифрирования дистанционной информации.

#### **3. Место дисциплины (или модуля) в структуре ООП**

Дисциплина входит в вариативную часть учебного плана, является дисциплиной по выбору. Она завершает разделы ряда учебных дисциплин бакалавриата, посвященных контактным полевым физико-географическим и математическим методам исследования в экологии и природопользовании. Аэрокосмические методы позволяют извлечь ценную оперативную информацию, дополняющую сведения, полученные контактными методами эколого-географических исследований.

#### **4. Объем дисциплины (или модуля):**

 3 зачетных единицы, 108 академических часа, **в том числе контактная работа- 32 ч.:** лабораторные занятия 32 ч., **самостоятельная работа:** 76 ч.

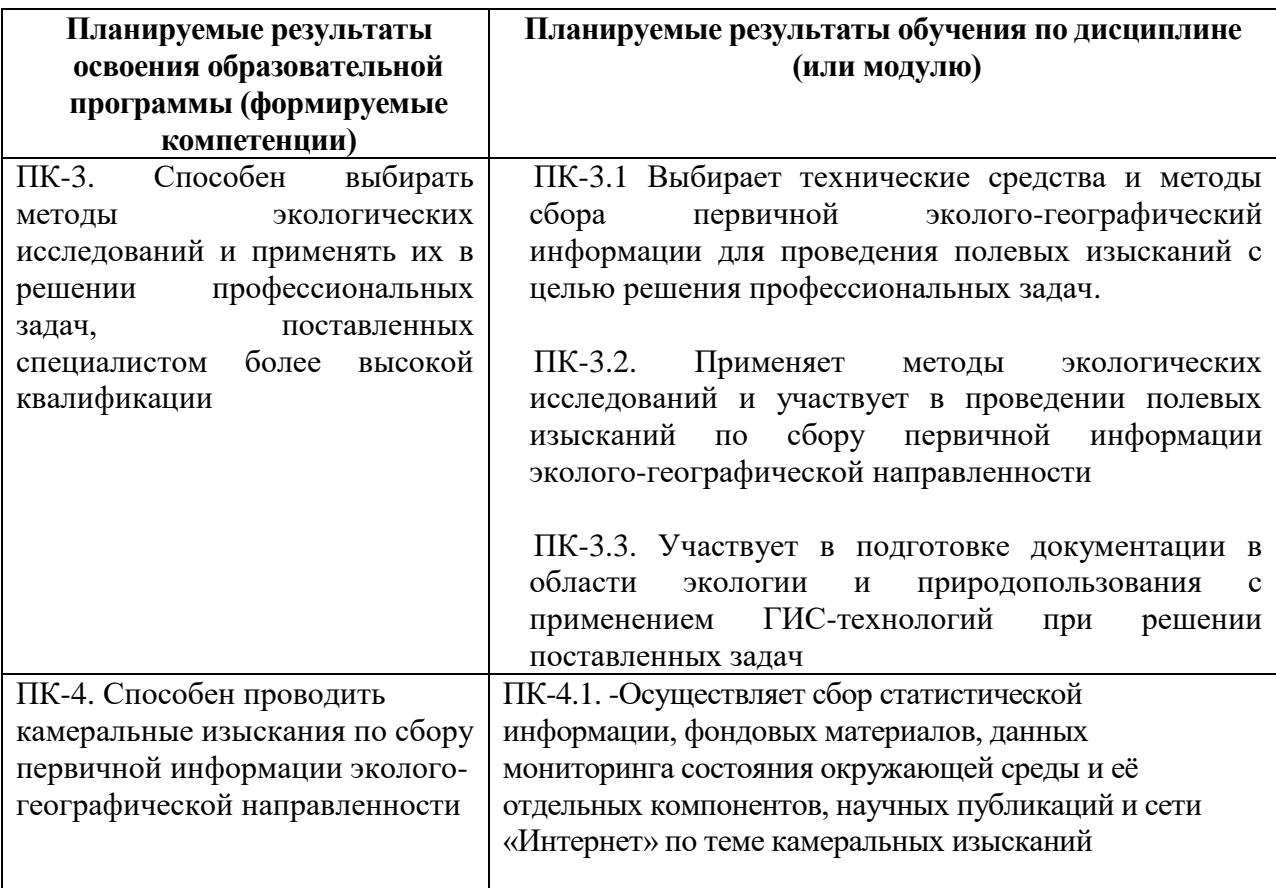

### **5. Перечень планируемых результатов обучения по дисциплине (или модулю), соотнесенных с планируемыми результатами освоения образовательной программы**

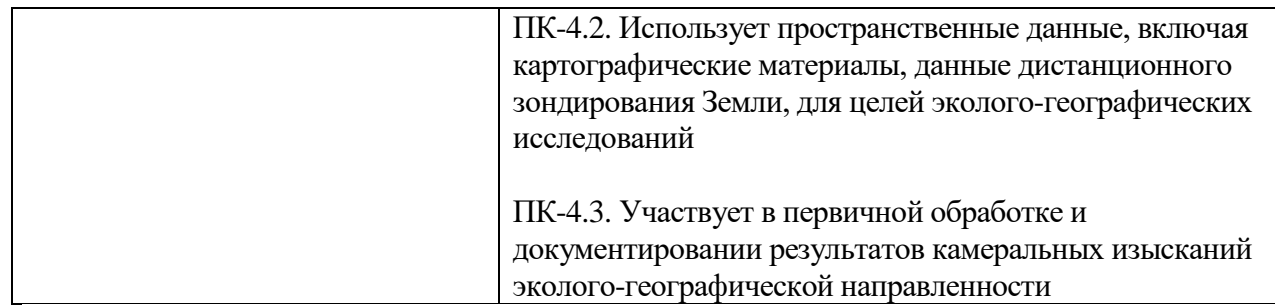

**6***.* **Форма промежуточной аттестации: зачет.**

**7. Язык преподавания** русский**.**

## **II. Содержание дисциплины (или модуля), структурированное по темам (разделам) с указанием отведенного на них количества академических часов и видов учебных занятий**

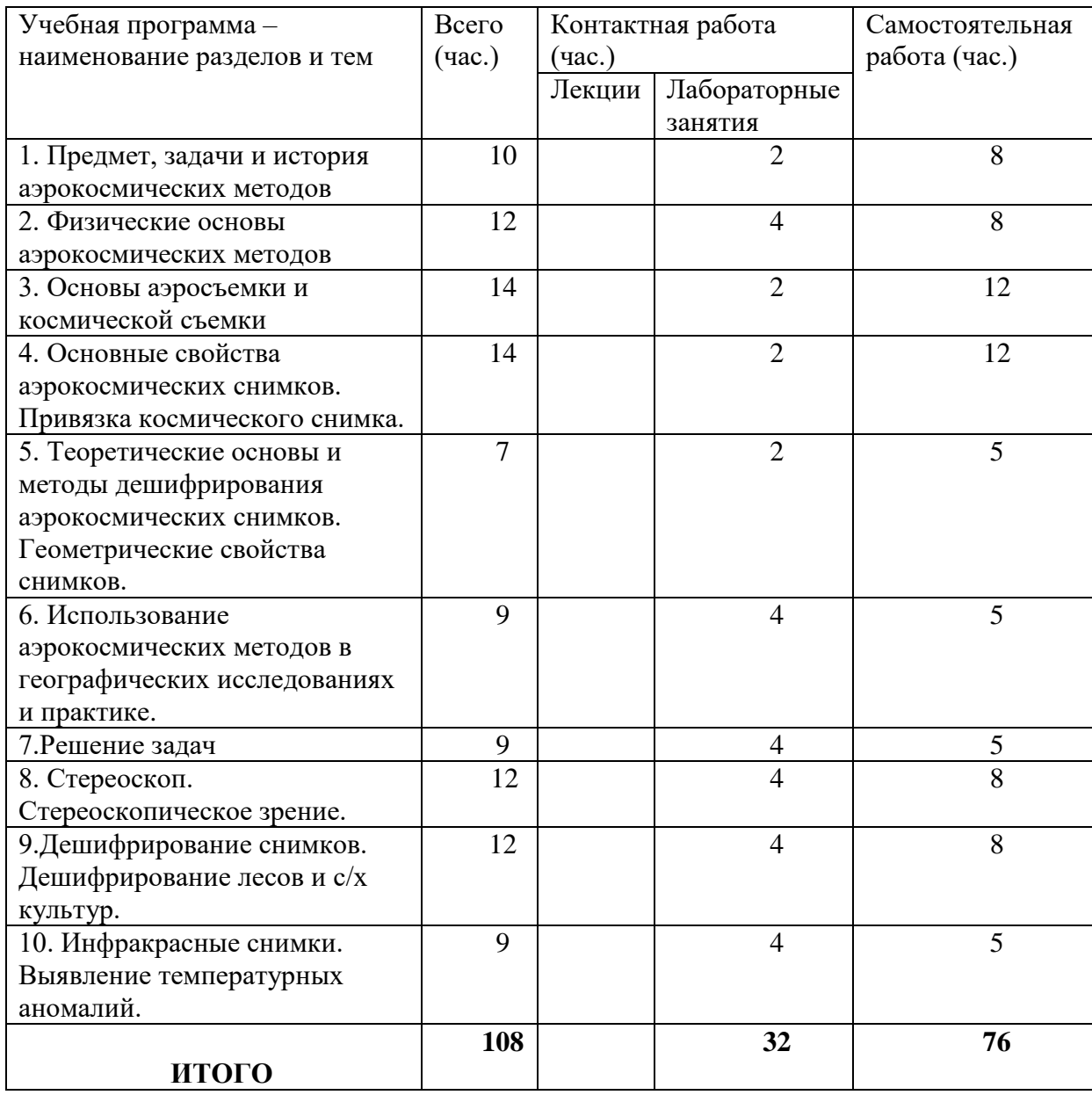

**1. Для студентов очной формы обучения**

## **УЧЕБНАЯ ПРОГРАММА**

#### **Тема 1. Введение**

Предмет, задачи, история аэрокосмических методов**.**

Аэрокосмические методы, их сущность, разновидности, научное и практическое значение в изучение природы Земли. Краткая история аэрокосмических методов и их использование в географических исследованиях. Дистанционные методы. Многоярусные исследования. Принципиальная схема исследований.

#### **Тема 2. Физические основы аэрокосмических методов**

Представление о физических основах АК-методов. Понятие об электромагнитном спектре. Методы регистрации излучения: фотографический, фотоэлектрический, термоэлектрический. Природные условия съемки. Освещенность местности, отражательная способность природных образований и способы ее изучения. Собственное излучение Земли. Оптико-метеорологические условия съемки. Погодные и сезонные условия съемки. Окна прозрачности. Коэффициент яркости. Коэффициент спектральной яркости. Спектрометрирование.

#### **Тема 3. Основы аэросъемки и космической съемки**

Аэросъемка и космическая съемка. Самолеты и другие летательные аппараты. Основные параметры орбит спутников. Фотографические аппараты для воздушной и космической съемки. Многозональная камера МКФ-6. Фотоматериалы и их основные характеристики. Телевизионная, инфракрасная (тепловая), радиолокационная, и др. виды съемок. Многоканальные сканеры. Радиолокаторы. Классификация АК-методов.

### **Тема 4. Основные свойства аэрокосмических снимков.**

Свойства снимков. Геометрические свойства снимков. Масштаб планового снимка. Искажения снимков из-за наклона оптической оси, рельефа местности, кривизны поверхности Земли. (Основные формулы). Способы трансформирования снимков. Изобразительные свойства снимков. Аэрокосмические снимки как модели природных комплексов различного ранга. Структура рисунков аэрокосмических изображений, ее связь с географическими особенностями местности. Разрешающая способность и разрешение снимков. Закономерности обобщений аэрокосмических изображений.

Информационные свойства снимков. Основные свойства информационного поля снимков: наглядность, выразительность, современность и др. Дешифрируемость снимков, ее оценка и связь с масштабом снимков.

### **Тема 5. Теоретические основы и методы дешифрирования аэрокосмической информации.**

Теоретические основы дешифрирования дистанционной информации. Содержание и сущность дешифрирования снимков. Дешифрирование и обработка цифровых снимков. Спектральные библиотеки как источник информации (принципы и использование).

Логическая структура процесса дешифрирования: обнаружение, распознавание (индикация), объяснение (интерпретация) изобразившихся объектов.

Признаки дешифрирования: прямые (тон или цвет, размер, форма), косвенные: частные (геоморфологические, геоботанические, гидрографические, антропогенные и пр.) и комплексные (природные комплексы различного ранга). Ландшафтно-индикационное дешифрирование снимков как способ выявления географических закономерностей.

Роль зрения в процессе дешифрирования. Глаз и зрение. Стереоскопическое зрение и наблюдение снимков. Зрительное восприятие яркости, цвета и пластичности изображения. Зрительные иллюзии.

Измерения на снимках. Измерение длин и площадей на снимках. Источники погрешностей. Измерение высот объектов по разностям параллаксов. Вывод основной формулы. Стереоизмерительные приборы: параллактические линейки и пластины, параллаксометры, стереокомпараторы, стереометр СД. Общие сведения о современных стереофотограмметрических приборах,

Методы и технология дешифрирования, Фотосхемы и фотопланы. Общая техно-

логическая схема дешифрирования аэрофотоснимков. Дешифрирование космических снимков на основе подспутниковых экспериментов с использованием карт и эталонов.

Полевое дешифрирование снимков: подготовительные работы, работа в поле, обработка и оформление результатов. Приемы полевого дешифрирования и правила регистрации наблюдений.

Аэрокосмическое картографирование. Снимки и карты, их сравнительный анализ. Технологические схемы картографирования по материалам съемок. Способы и инструменты переноса результатов дешифрирования на картографическую основу. Различные формы картографирования: фотокарты и др. Использование снимков для обновления карт. Компьютерная обработка снимков.

#### **Тема 6. Использование аэрокосмических методов в географических исследованиях и практике**

Аэрокосмические исследования Земли: атмосферы, гидросферы, литосферы, биосферы.

Дешифрирование рельефа, геологического строения, элементов гидрографии, растительности, почв, метеорологических процессов. Использование снимков при изучении социально-экономических процессов, в целях охраны природы и рационального природопользования.

Использование снимков при обучении географии в школе.

Мировой фонд аэрокосмических снимков. Характеристика основных типов снимков: фотографические, сканерные, многоэлементные ПЗС-снимки, тепловые, микроволновые радиометрические, радиолокационные снимки. Глобальные антропогенные изменения и их изучение из Космоса.

Аэрокосмический мониторинг. Космические методы исследования глобальных изменений. Использование снимков в интегрированных ГИС.

## **III. Перечень учебно-методического обеспечения для самостоятельной работы обучающихся по дисциплине (или модулю)**

- 1. Планы и методические указания по подготовке к лабораторным занятиям
- 2. (содержание лабораторных работ)
- 3. Примерные тесты по курсу
- 4. Перечень основных понятий по дисциплине
- 5. Примерная тематика отчетных презентаций
- 6. Вопросы для подготовки к зачету

#### **IV. Фонд оценочных средств для проведения промежуточной аттестации обучающихся по дисциплине (или модулю)**

1. Типовые контрольные задания для проверки уровня сформированности компетенции-1. ПК-21 – владение методами геохимических и геофизических исследований, общего и геоэкологического картографирования, обработки, анализа и синтеза полевой и лабораторной геоэкологической информации, методами обработки, анализа и синтеза полевой и лабораторной экологической информации

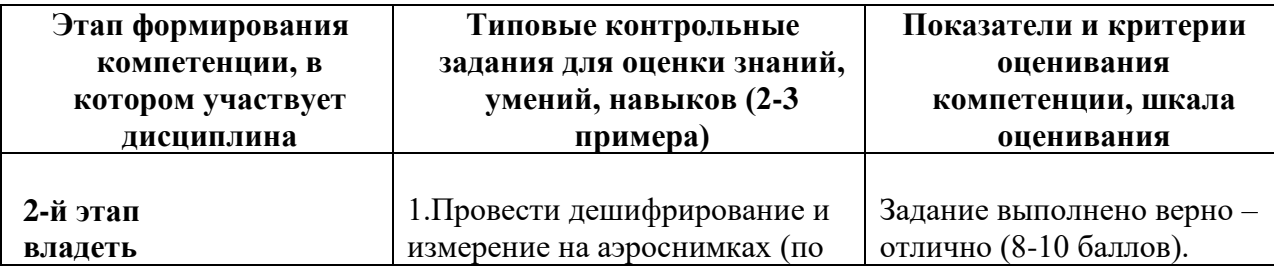

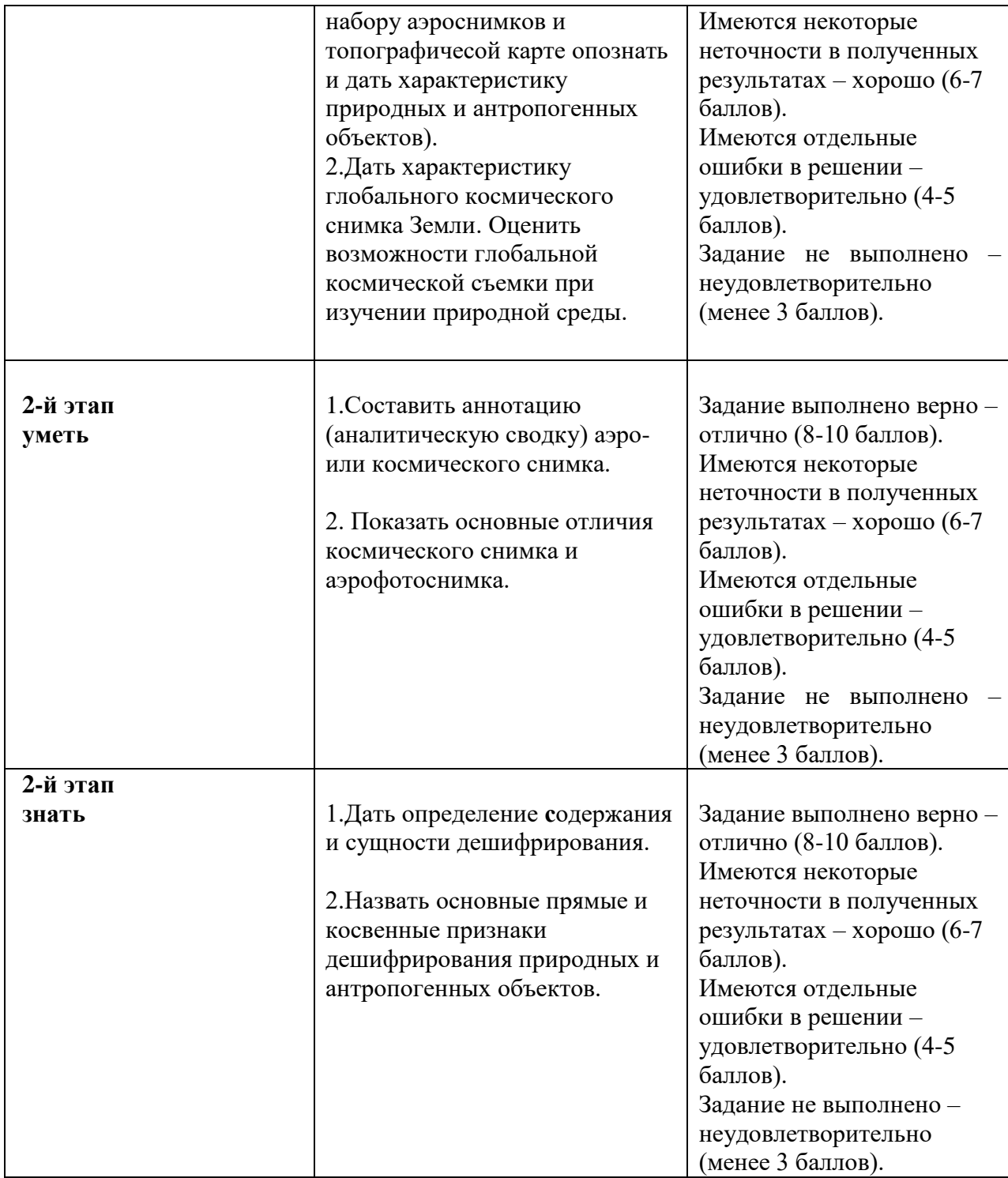

2.Типовые контрольные задания для проверки уровня сформированности компетенции-2. ОПК-2 – владение базовыми знаниями фундаментальных разделов физики, химии и биологии в объеме, необходимом для освоения физических, химических и биологических основ в экологии и природопользовании; методами химического анализа, знаниями о современных динамических процессах в природе и техносфере, о состоянии геосфер Земли, экологии и эволюции биосферы, глобальных экологических проблемах, методами отбора и анализа геологических и биологических проб, а также навыками идентификации и описания биологического разнообразия, его оценки современными методами количественной обработки информации

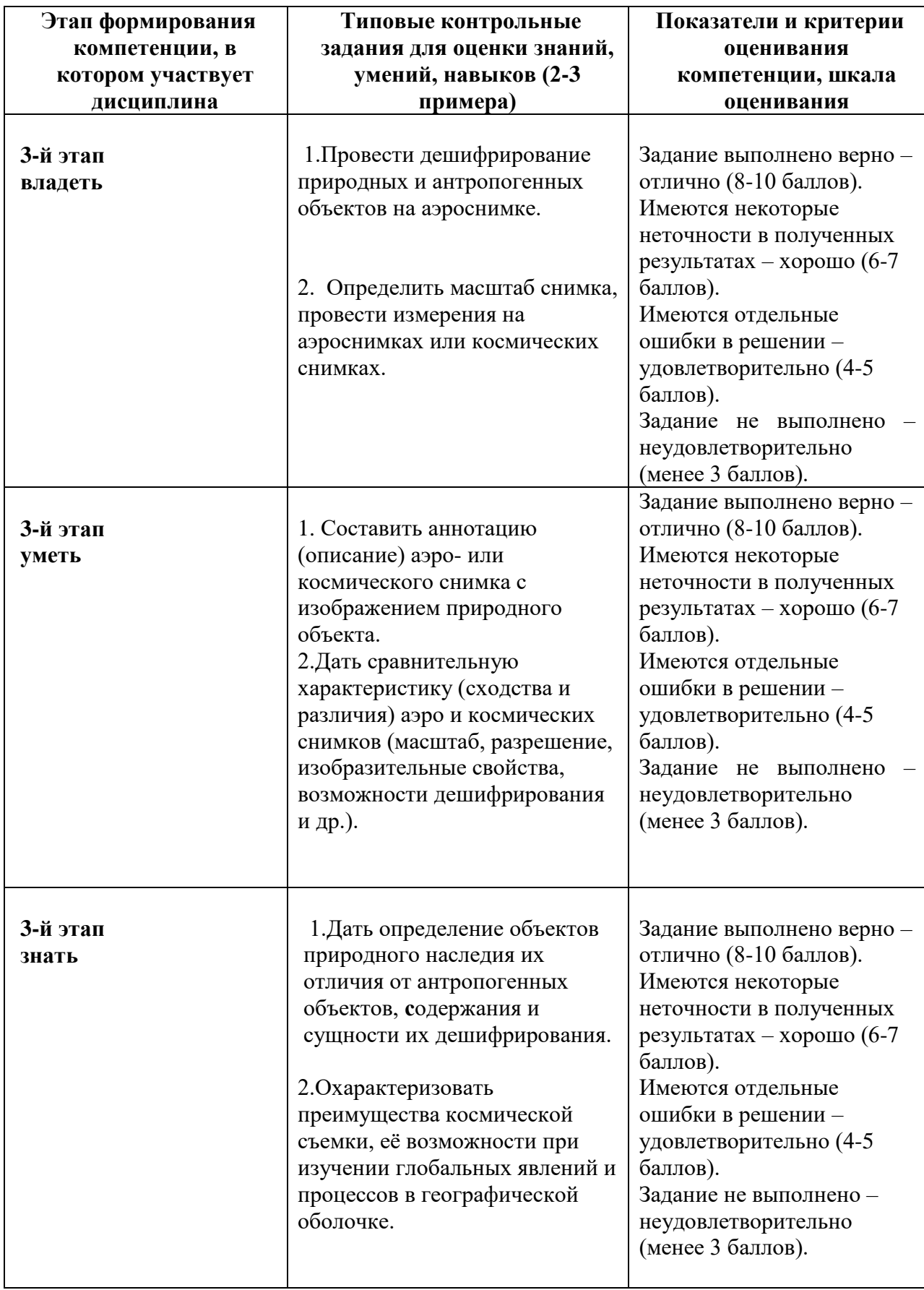

# **Критерии оценки знаний по овладению компетенцией**

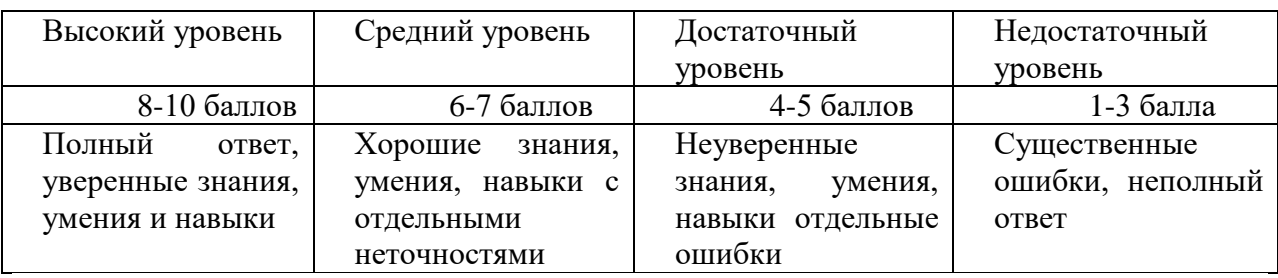

## **V. Перечень основной и дополнительной учебной литературы, необходимой для освоения дисциплины (или модуля)**

## а) Основная литература:

1. Пошивайло, Я. Г. Аэрокосмические методы в тематической картографии : учебнометодическое пособие / Я. Г. Пошивайло. — Новосибирск : СГУГиТ, 2021. — 150 с. — ISBN 978-5-907320-69-7. — Текст : электронный // Лань : электронно-библиотечная система. — URL: https://e.lanbook.com/book/222329 (дата обращения: 01.06.2023). — Режим доступа: для авториз. Пользователей.

2. Богданов, А. П. Аэрокосмические методы и геоинформационные системы в лесном деле : учебное пособие / А. П. Богданов. — Архангельск : САФУ, 2021. — 129 с. — ISBN 978-5-261- 01574-1. — Текст : электронный // Лань : электронно-библиотечная система. — URL: https://e.lanbook.com/book/226976 (дата обращения: 01.06.2023). — Режим доступа: для авториз. пользователей.

Б) дополнительная литература:

**1.** Аэрокосмические методы в лесном хозяйстве. Основы дешифрирования аэрофотоснимков : методические указания / составитель С. Г. Глушко. — Казань : КГАУ, 2018. — 24 с. — Текст : электронный // Лань : электронно-библиотечная система. — URL: https://e.lanbook.com/book/138606 (дата обращения: 01.06.2023). — Режим доступа: для авториз. пользователей.

### **VI. Перечень ресурсов информационно-телекоммуникационной сети «Интернет», необходимых для освоения дисциплины (или модуля)**

- 1. Сервис спектрозональных космических снимков региона:
	- EarthExplorer Каталог снимков Landsat <https://earthexplorer.usgs.gov/>
- 2. Геопортал Роскосмоса: [http://geoportal.ntsomz.ru;](http://geoportal.ntsomz.ru/)

3. Сервис «Космоснимки»: [http://search.kosmosnimki.ru](http://search.kosmosnimki.ru/)

## *Современные профессиональные базы данных и информационные справочные системы:*

- 1. ЭБС «Лань» https://e.lanbook.com/
- 2. ЭБС eLIBRARY <https://elibrary.ru/defaultx.asp3.3>
- 4. Репозиторий научных публикаций ТвГУ [http://eprints.tversu.ru](http://eprints.tversu.ru/).

## **VII. Методические указания для обучающихся по освоению дисциплины (или модуля)**

## *1) Содержание методических разработок*

### **1. Планы и методические указания по подготовке к лабораторным занятиям (содержание лабораторных работ)**

## **1. Лабораторная работа № 1.**

Тема занятия: Привязка космического снимка.

### **ЗАДАНИЕ 1. ПРИВЯЗКА КОСМИЧЕСКОГО СНИМКА И СОСТАВЛЕНИЕ ОПИСАНИЯ — АННОТАЦИИ К НЕМУ**

Выполнить географическую привязку космического снимка путем сопоставления его с общегеографическими картами и дать характеристику изображения на нем различных компонентов ландшафта на основе сопряженного анализа снимка и тематических карт.

## **Порядок выполнения задания**

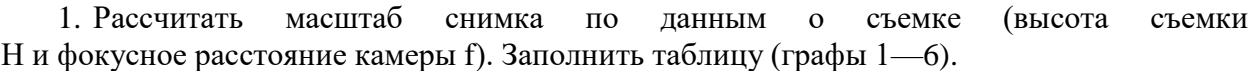

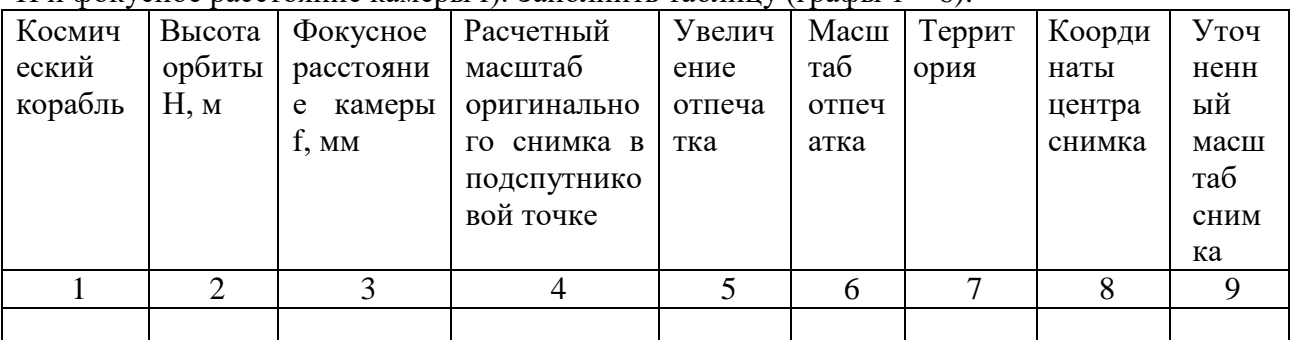

2. Произвести привязку путем сопоставления изображения на снимке с общегеографическими картами Атласа мира с использованием схемы витков.

3. Определить координаты центра снимка и уточнить его масштаб по карте; результаты привязки внести в таблицу (графы 7—9).

4. Границы снимка нанести на контурную карту.

5. Сопоставить изображение на снимке с тематическими картами физико-географического Атласа мира, Атласа СССР или комплексных региональных атласов. Установить, какие компоненты ландшафта изобразились на снимке.

6. Составить описание изобразившейся на снимке территории, включающее ее краткую характеристику и оценку дешифрируемости различных компонентов ландшафта на снимке.

#### **Отчетные материалы**

1. Заполненная таблица с результатами определения масштаба и координат центра снимка.

2. Схема привязки снимка.

3. Описание — аннотация.

### **2. Лабораторная работа № 2**

Тема занятия: Сравнительная оценка снимков разного типа.

#### **ЗАДАНИЕ 2. СРАВНИТЕЛЬНАЯ ОЦЕНКА СНИМКОВ РАЗНОГО ТИПА**

Определить для предложенного набора космических снимков тип каждого снимка и на основании сопоставления характеристик снимков разного типа дать рекомендации по их применению.

### **Порядок выполнения задания**

1.Ознакомиться со снимками предложенного набора, определить

их тип, условия получения снимка, его характеристики; записать результаты в таблицу.

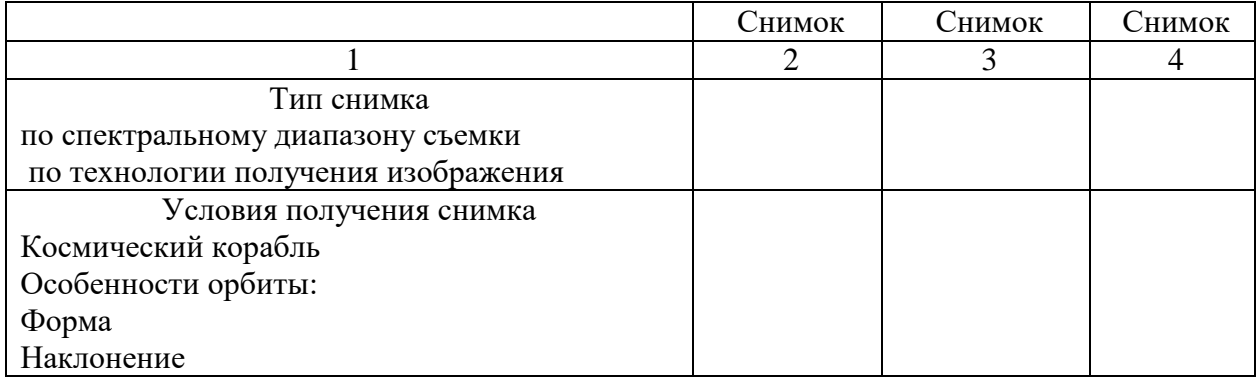

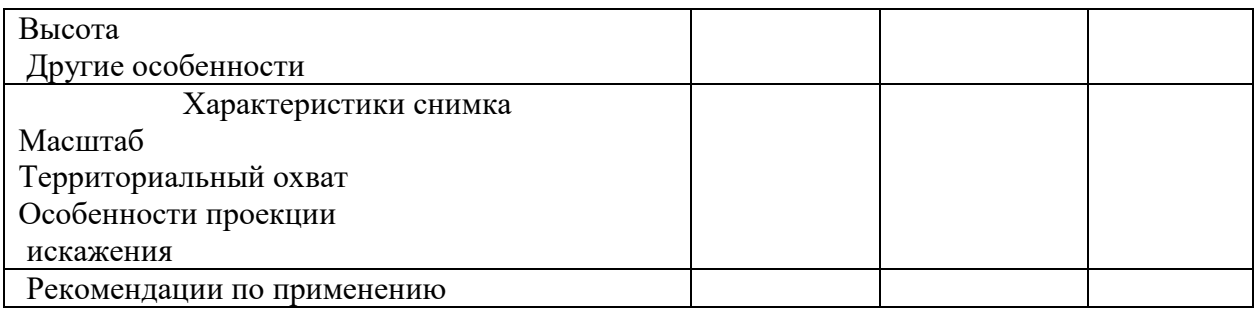

2.На основании сопоставления характеристик снимков дать их сравнительную оценку и рекомендации по применению.

### **Отчетные материалы**

Заполненная таблица и текст со сравнительной оценкой снимков и рекомендациями по применению.

#### **3. Лабораторная работа № 3**

Тема занятия: Дешифрирование эрозионной сети по стереопаре АК-снимков.

#### **ЗАДАНИЕ 3. ДЕШИФРИРОВАНИЕ ЭРОЗИОННОЙ СЕТИ ПО СТЕРЕОПАРЕ КОСМИЧЕСКИХ СНИМКОВ И ОЦЕНКА ПОЛНОТЫ ДЕШИФРИРОВАНИЯ**

Отдешифрировать рисунок эрозионной сети по стереопаре космических снимков и выявить детальность ее изображения на космическом снимке путем сравнения результатов дешифрирования с картами разных масштабов.

#### **Порядок выполнения задания**

1. Сориентировать стереопару под стереоскопом, добиться стереоэффекта. Поднять карандашом на правом снимке днища долин, балок, логов. Провести пунктиром основные водоразделы.

2. Отдешифрированный рисунок эрозионной сети перенести на кальку. Подсчитать общее количество эрозионных форм на отдешифрированном участке.

3. Сравнить рисунок эрозионной сети, полученный в результате дешифрирования, с изображением ее на картах масштабов 1:1000000, 1 : 300 000, 1 : 100 000. Подсчитать количество эрозионных форм на том же участке по картам. Карте какого масштаба соответствует космический снимок по детальности изображения эрозионной сети?

#### **Отчетные материалы**

1. Снимок и калька с отдешифрированным рисунком эрозионной сети.

2. Заключение о соответствии детальности изображения эрозионной сети топографическим картам того или иного масштаба.

### **4. Лабораторная работа № 4**

Тема занятия: Дешифрирование лесов по многозональным космическим снимкам.

#### **ЗАДАНИЕ 4. ДЕШИФРИРОВАНИЕ ЛЕСОВ**

### **ПО МНОГОЗОНАЛЬНЫМ КОСМИЧЕСКИМ СНИМКАМ**

Выявить дешифровочные признаки древесных насаждений различных пород и произвести дешифрирование одной из них по многозональным космическим снимкам.

#### **Порядок выполнения задания**

1. Пользуясь изданными картами и атласами лесов, определить дешифровочные признаки основных преобладающих древесных пород на космических снимках с КК «Союз-22» на район нижнего течения р. Вилюя, Центральная Якутия (предварительно уточнить привязку

снимков). Дать характеристику дешифровочных признаков сосновых, еловых, лиственничных насаждений и гарей на цветных синтезированных снимках.

2. Проанализировать изображение сосновых, еловых, лиственничных насаждений и гарей на черно-белых зональных снимках и дать рекомендации по использованию зональных снимков для дешифрирования породного состава насаждений.

3. Отдешифрировать насаждения с преобладанием одной из древесных пород (по выбору) на отобранных черно-белых зональных снимках.

4. Результаты дешифрирования на пластике сопоставить с изображением насаждений данной породы на изданных картах и атласах лесов (желательно привести изображения к одному масштабу).

#### **Отчетные материалы**

1. Схема дешифрирования.

2. Характеристика дешифровочных признаков различных пород на цветных синтезированных снимках; оценка зональных снимков и рекомендации по их использованию; результаты сопоставления схемы дешифрирования с изданными картами.

### **5. Лабораторная работа № 5**

Тема занятия: Дешифрирование рельефа дна по серии зональных снимков.

#### **ЗАДАНИЕ 5. ДЕШИФРИРОВАНИЕ РЕЛЬЕФА ДНА ПО СЕРИИ ЗОНАЛЬНЫХ СНИМКОВ**

Оценить возможность дешифрирования рельефа дна мелководных водоемов по многозональным снимкам с использованием эффекта изображения на снимках в разных зонах объектов, находящихся на разной глубине. Разработать рекомендации по использованию зональных изображений и составить схему донного рельефа.

#### **Порядок выполнения задания**

1. Ознакомиться с серией из 6 зональных снимков северо-восточного Каспия. Дать их оценку, включающую перечень основных элементов, дешифрируемых на каждом снимке. Для получения сведений о территории пользоваться серией карт северо-восточного Каспия из атласа «Дешифрирование многозональных аэрокосмических снимков».

2. Выполнить дешифрирование форм донного рельефа - подводных грив - шалыг (их гребней, склонов, межгривных ложбин) по фрагменту увеличенного снимка в 4 зонах.

а) отдешифрировать на пластике гребни и склоны грив-шалыг по снимку в красной зоне;

б) отдешифрировать межгривные понижения по снимкам в голубой и зеленой зоне;

в) проконтролировать сочленение рисунка склонов грив и межгривных понижений по снимку в оранжевой зоне.

#### **Отчетные материалы**

Схема дешифрирования гривисто-ложбинного донного рельефа на пластике. Результаты оценки зональных изображений.

### **6. Лабораторная работа № 6**

Тема занятия: Дешифрирование с/х культур по космическим снимкам.

#### **ЗАДАНИЕ 6. ДЕШИФРИРОВАНИЕ СЕЛЬСКОХОЗЯЙСТВЕННЫХ КУЛЬТУР ПО РАЗНОВРЕМЕННЫМ КОСМИЧЕСКИМ СНИМКАМ**

Определить дешифровочные признаки различных сельскохозяйственных культур на разновременных цветных синтезированных снимках со спутника «Ландсат» на район Нижнего Поволжья и составить по ним схему размещения основных сельскохозяйственных культур.

### **Порядок выполнения задания**

1. Познакомиться с природно-хозяйственной характеристикой территории.

2. Проанализировать графики хода биологического развития различных культур,

выращиваемых на территории Нижнего Поволжья. Сделать заключение о том, какие культуры могут быть выделены на основании анализа снимков за 10 июня (I срок съемки) и 16 июля (II срок съемки).

3. На основе анализа изображения эталонных полей на разновременных снимках определить дешифровочные признаки основных культур - посевов пшеницы и ячменя; кукурузы; прочих культур; убранных полей в каждой из 3 групп; паровых полей. Результаты определения записать в таблицу.

Дешифровочные признаки основных культур на разновременных цветных синтезированных снимках.

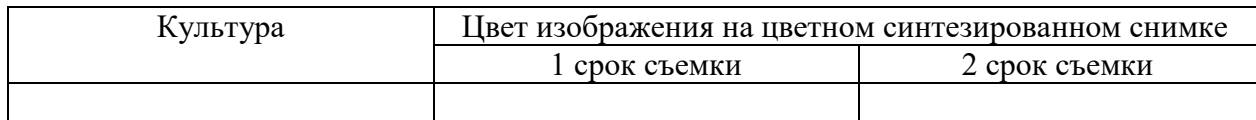

4. Пользуясь выявленными дешифровочными признаками, выполнить дешифрирование основных культур на прозрачной основе с нанесенной сеткой полей. Использовать при этом последовательную работу с двумя разновременными снимками при их сопоставительном дешифрировании.

5. Проконтролировать составленную схему распределения культур путем совмещения на световом столе двух разновременных снимков с выявлением культур по цвету полученного синтезированного изображения.

#### **Отчетные материалы**

1. Схема размещения основных культур изучаемого района.

2. Результаты анализа графиков хода биологического развития культур; таблица дешифровочных признаков основных групп культур на разновременных синтезированных снимках; результаты контроля составленной схемы размещения культур по совмещенному цветному изображению, полученному при наложении разновременных цветных снимков.

### **7. Лабораторная работа № 7**

Тема занятия: Выявление температурных аномалий по тепловым инфракрасным снимкам.

#### **ЗАДАНИЕ 7. ВЫЯВЛЕНИЕ ТЕМПЕРАТУРНЫХ АНОМАЛИЯ ПО ТЕПЛОВЫМ ИНФРАКРАСНЫМ СНИМКАМ**

По снимкам, полученным с помощью теплового инфракрасного радиометра американского метеорологического спутника НОАА, проанализировать распределение температур на территории Атлантического побережья США, выявить основные аномалии температур и их причины.

#### **Порядок выполнения задания**

1. Выполнить территориальную привязку, пользуясь картами Атласа мира и других атласов. Обозначить на пластике береговую линию, внутренние водоемы, крупные города.

2. Пользуясь калиброванной на температуры ступенчатой шкалой плотностей на снимке, разметить измерительную шкалу плотностей по температурам.

3. Пользуясь размеченной по температурам измерительной шкалой плотностей, выявить распределение температур на территории Атлантического побережья США и основные температурные аномалии. Оконтурить на пластике районы с различными температурами, обозначить их разным цветом в соответствии с выбранной шкалой температур.

4. Для объяснения причин аномалий проанализировать приуроченность основных температурных аномалий к различным географическим объектам.

#### **Отчетные материалы**

1. Схема распределения температур на территории Атлантического побережья США

(на пластике).

2. Причины аномалий температур и возможности использования тепловых инфракрасных снимков.

## **3. Примерные тесты по курсу**

### *1. Что называется спектром электромагнитных волн?*

- 1. группировка спектрального излучения
- 2. шкала инфракрасных частот
- 3. перечень световых частот
- 4. ультрафиолетовая шкала
- 5. систематизация волн
- 6. область радиоволн
- 7. все существующие излучения
- 8. список частот

### *2. Укажите способы регистрации электромагнитного излучения:*

- 1. новые информационные технологии
- 2. химический, биологический
- 3. тепловой, электрический
- 4.моделирование
- 5. световой
- 6.физический, биологический
- 7. ответы 2,3
- 8. волновой

## *3. Выделите сущность процесса дешифрирования аэрокосмических материалов:*

- 1. привязка, опознание, индикация
- 2. обнаружение, экстраполяция
- 3. обнаружение, опознание, интерпретация
- 4.интерпретация, опознание
- 5. распознавание, объяснение
- 6. индикация, опознание
- 7. интерполяция, интерпретация
- 8. экстраполяция, объяснение

### *4. Какие методы не принадлежат к дистанционным?*

- 1. пассивные, активные
- 2. многозональные
- 3. спектральные
- 4. воздушные, космические
- 5. фотоэлектронные
- 7. лабораторные
- 8. спектрометрические

## *5. Какая из наук стала первой использовать космическую съемку?*

- 1. география
- 2. геодезия, геология
- 3. почвоведение,
- 4. метеорология
- 5. картография
- 6. топография
- 7. океанография
- 8. ландшафтоведение

### *7.* **Что** *является приемником световой энергии?*

#### 1.приемная антенна

- 2. микроскоп
- 3. телевизионный аппарат
- 4. рецепторы глаза, ответ 2.
- 5. радиолокатор, ответ 3
- 6. микроволновый приемник
- 7. кварцевая пластина
- 8. радиотепловой приемник

### *8. Что относится к прямым дешифровочным признакам?*

- 1. размер, цвет, структура.
- 2. суждения, тени
- 3. тон, формы, тени
- 4. причинные связи.
- 5. ответы 1, 3.
- 6. приемы, способы
- 7. ответы 2,6
- 8. аналогии

### *9. Какая съемка осуществляется в невидимом диапазоне?*

- 1. фотографическая
- 2. мензульная
- 3.телевизионная
- 4. многозональная
- 5. сканерная
- 6. спектрозональная
- 7. космическая
- 8. воздушная

### *10. Какие объекты в диапазоне 0,1-30 см не фиксируются радиотепловой съемкой?*

- 1. снеговой покров
- 2. термальные источники
- 3. грунтовые воды
- 4. влажность, засоленность почв
- 5. состояние посевов
- 6. города
- 7. растительность
- 8. нефтяные загрязнения

### *11. С помощью каких приборов не строится трехмерная модель местности?*

1. стереоскоп

2. стереокомпаратор

- 3. стереометр
- 4. стереопроектор
- 5. стереоавтограф
- 6. спектрометр
- 7. стереограф
- 8. стеклометр

### *12. Какая классификация дешифрирования является самой распространенной?*

- 1. по использованию приборов
- 2. приборы + ЭВМ
- 3. по месту проведения
- 4. по применению инструментов
- 5. по образцам эталонам
- 6. по автоматизации
- 7. ответы 3, 6
- 8. по применению ГИС

### *13. Какая съемка является наиболее информативной?*

- 1. инфракрасная
- 2. фотоэлектронная
- 3. геофизическая
- 4. видеосъемка
- 5. телевизионная
- 6. фотографическая
- 7. фототелевизионная
- 8. радиотепловая

### *14. Что является одной из причин смещения точек на аэрофотоснимке?*

- 1. природные аномалии
- 2. превышение точек
- 3. антропогенные воздействия
- 4. растительность
- 5. освещенность
- 6. опознаки
- 7. атмосферная дымка
- 8. масштаб

### *15. Какой из этапов аэровизуального дешифрирования является первым?*

- 1. увеличение фотоснимков
- 2. составление фотосхем
- 3. создание ориентирной палетки
- 4. фотомонтаж
- 5. изготовление фотопланов
- 6. трансформирование
- 7. камеральный
- 8. отбор ключевых участков

### *16. В каком диапазоне можно выполнять съемку круглосуточно?*

- 1. 8-14 мкм
- 2. 3-4
- 3. 3-5
- 4. 2-4
- 5. 4-6
- 6. 5-7
- 7. 0,75-1,5 8. 1,0-1,3

### *17.Какие виды космических съемок не используются в охране природы?*

- 1. фотографическая.
- 2. фототелевизионная
- 3. спектрозональная
- 4. инфракрасная
- 5. голографическая
- 6. телевизионная
- 7. ультрафиолетовая
- 8. магнитная

#### *18.Выделите основную трудность в дешифрировании ландшафтов:*

- 1. растительность
- 2. геологическое строение
- 3. значительная облачность
- 4. масштаб
- 5. почвенный покров
- 6. рельеф
- 7. недостаточные знания
- 8. отсутствие эталонов

### *19.Какие индикаторы при дешифрировании ландшафтов являются основными?*

- 1. размер, форма, цвет
- 2. цвет, тональность, форма
- 3. структура фотоизображения
- 4. рельеф
- 5. плановые очертания
- 6. масштаб
- 7. комплексность и ответы 1, 2, 3, 6
- 8. почвенный покров и ответы 3, 4, 5

#### *20.Укажите материалы для получения стереоскопической модели местности:*

- 1. снимки с перекрытиями
- 2. фотопланы
- 3. снимки без перекрытия
- 4. одиночные аэрофотоснимки
- 5. фотокарта
- 6. планы
- 7. космические снимки

### *21.В каких случаях дистанционные методы незаменимы и дают наибольшую информацию?*

- 1. на полюсах
- 2. в океанах
- 3. в горных районах
- 4. в пустынях
- 5. в тайге
- 6. в труднодоступных районах
- 7. в тропических лесах
- 8. в изучении вулканов

### *22. Какой вид съемки не входит в фотографическую?*

- 1. черно-белая
- 2.магнитная
- 3.цветная
- 4. черно-белая спектрозональная
- 5.цветная спектрозональная
- 6.инфракрасная
- 7.голографическая

### *23. Какой вид съемки не входит в фотоэлектронную?*

- 1.телевизионная
- 2.тепловая
- 3.радиотепловая
- 4.радиолокационная
- 5.ультрафиолетовая
- 6. гравиметрическая
- 7. спектрометрическая

### *24. Укажите наилучший путь развития и обогащения идеями географической науки?*

- 1. совершенствование всех методов
- 2. картографическое моделирование
- 3. системно-структурный подход
- 4. воздушные наблюдения
- 5. аэрокосмические и наземные исследования
- 6. моделирование, ответы 3, 5
- 7. ГИС и новые технологии исследования, ответ 6
- 8. моделирование, ГИС, ответ 5

### **3.Перечень основных понятий по дисциплине**

- 1. Аэрокосмические методы.
- 2. Аэрофотосъемка.
- 3. Аэрофотоаппарат.
- 4. Аэрокосмический снимки
- 5. Аэрокосмический мониторинг.
- 6. Дешифрирование.
- 7. Дистанционные методы.
- 8. Измерения на снимках.
- 9. Изобразительные свойства.
- 10. Информационные свойства.
- 11. Классификация АК-методов.
- 12. Коэффициент яркости.
- 13. Коэффициент спектральной яркости.
- 14. Компьютерная обработка снимков.
- 15. Методы регистрации.
- 16. Масштаб снимка.
- 17. Многозональная съемка.
- 18. Методы дешифрирования.
- 19. Многоярусные исследования.
- 20. Освещенность.
- 21. Окна прозрачности.
- 22. Признаки дешифрирования.
- 23. Полевое дешифрирование.
- 24. Параллакс.
- 25. Разрешающая способность.
- 26. Рисунок.
- 27. Самолеты.
- 28. Структура рисунка.
- 29. Спектрометрирование.
- 30. Свойства снимков.
- 31. Стереоскоп.
- 32. Стереоскопическое зрение.
- 33. Телевизионная съемка.
- 34. Тепловая съемка.
- 35. Сканерная съемка.
- 36. Ультрафиолетовый диапазон.
- 37. Условия съемки.
- 38. Фотографические методы.
- 39. Фотопленки.
- 40. Физические основы АК-методов.

### **4. Примерная тематика отчетных презентаций:**

1. Дешифрирование и обработка цифровых снимков.

2. Классификация многозональных снимков (принцип получения и примеры).

3. Измерение и меры ландшафтного разнообразия (по материалам кафедры физической географии МГУ).

- 4. Методика и примеры дешифрирования космических снимков.
- 5. Программное обеспечение методов дешифрирования космических снимков 6. Принцип получения и возможности использования радиотепловых снимков.
- 7. Landsat 8 OLI  $2$  два года работы.
- 8. Принцип получения и возможности использования радиометрических снимков.

9. Признаковое пространство дистанционной съемки.

- 10. Методы автоматического дешифрирования космических снимков
- (по материалам кафедры физической географии и ландшафтоведения МГУ)
- 11. Перечень вегетационных индексов и их использование в ходе космической съемки.
- 12. Спектральные библиотеки как источник информации (принципы и использование).
- 13. Дистанционные методы исследования региональных экологических проблем биосферы Земли.
- 14. Классификация изображений космических снимков.
- 15. Дистанционная оценка ландшафтного разнообразия (по материалам кафедры
- физической географии и ландшафтоведения МГУ).
- 16. Новейшие и перспективные спутники Земли.
- 17. Компьютерное дешифрирование (распознавание) объектов на снимках.
- 18. Использование Инфракрасных снимков в изучении антропогенных изменений окружающей среды.
- 19. Гиперспектральная съемка (принцип и практические результаты).

20. Глобальные антропогенные изменения и их изучение из Космоса.

21. Изучение собственного и отраженного теплового излучения Земли дистанционными методами.

22. Исследование экологических проблем Тверского региона дистанционными методами

23. Шпионские снимки Соrоnа.

24. Радиометрическая коррекция и конвертация данных ТМ и ЕТМ в показатели излучения на сенсоре.

25. Предварительная подготовка космических снимков.

26. Создание эталонов изображения природных объектов (спектральная характеристика пикселей изображения).

27. Создание спектральных библиотек. Спектр.

### **5.Вопросы для подготовки к зачету**

1.Предмет и задачи аэрокосмических методов (АКМ). Этапы развития АКМ.

2. Физическая основа АКМ. Электромагнитный спектр. Окна прозрачности. Видимый диапазон. Спектральная чувствительность глаза.

3. Методы регистрации электромагнитного излучения.

4. Оптические свойства природных объектов. Освещенность, яркость, контраст.

5. Понятие о спектральном коэффициенте яркости. Классификация Кринова

6. Использование спектрометрирования в географических исследованиях. Спектральный "образ" ландшафта.

7. Геометрические свойства снимков. Выведение формулы масштаба аэроснимка.

8. Искажение на снимках: из-за наклона оптической оси; из-за рельефа, из-за кривизны земной поверхности, трансформация снимков.

9. Изобразительные свойства снимков. Структура и текстура (Примеры). Облик, аспект, физиономические черты на снимке.

10. Информационные свойства снимков. Связь масштаба и дешифрируемости.

11. Понятие о дешифрируемости. Виды и этапы дешифрирования. Признаки дешифрирования. Методика (этапы) дешифрирования.

12. Аэросъемка. Виды аэросъемки. Внешние признаки аэросъемки.

13. Характеристика объективов фотоаппарата. Фокусное расстояние и разрешающая способность. Линейные элемент разрешения на местности.

14. Понятие о фотоматериалах. Черно-белые, цветные и спектрозональные пленки (принцип действия и преимущества).

15. Классификация АКМ (классы и виды).

16. Фотографическая съемка. Принцип получения изображения.

Преимущества и недостатки.

17. Фотоэлектронная съемка. Принцип получения изображения. Кадровая и сканерная съемка. Преимущества и недостатки.

18. Инфракрасная и многозональная съемка. Принцип получения. Использование в географических исследованиях.

19. Особенности съемки из космоса. Высоты и орбиты съемки.

20. Понятие о геостационарной и гелиостационарной орбитах.

21. Виды интеграции на космических снимках.

22. Классификация космических снимков по масштабу, обзорности, наклону оптической оси при съемке.

23. Единство и различие космических и аэроснимков. Стереоскоп, стереоскопическая модель (основные принципы).

24. Применение космических методов съемки в картографировании. Создание новых типов карт.

25. Применение космических снимков в метеорологии и климатологии, в гидрологии, в геологических исследованиях, изучении почв и растительности, ландшафтов (примеры).

26. Использование спектрометрирования в географических исследованиях природы.

27. Использование снимков в изучении вопросов охраны природы.

28. Использование космических снимков на уроках географии (примеры).

29. Аэрокосмический мониторинг. Космические методы исследования глобальных изменений.

### **2) Требования к рейтинг-контролю**

### **1 Модуль**

По текущей работе студента – 10 баллов

По итоговому контролю за модуль – 20 баллов

Всего – 30 баллов

Форма контроля – письменная контрольная работа, текущий контроль на практических занятиях.

#### **Список вопросов для итогового контроля по модулю:**

1. Предмет и задачи аэрокосмических методов (АКМ). Этапы развития АКМ.

2. Физическая основа АКМ. Электромагнитный спектр. Окна прозрачности. Видимый диапазон. Спектральная чувствительность глаза.

3. Методы регистрации электромагнитного излучения.

4. Оптические свойства природных объектов. Освещенность, яркость, контраст.

5. Понятие о спектральном коэффициенте яркости. Классификация Кринова.

6. Использование спектрометрирования в географических исследованиях. Спектральный "образ" ландшафта.

7. Аэросъемка. Виды аэросъемки. Внешние признаки аэросъемки.

8. Характеристика объективов фотоаппарата. Фокусное расстояние и разрешающая способность. Линейные элемент разрешения на местности.

9. Понятие о фотоматериалах. Черно-белые, цветные и спектрозональные пленки (принцип действия и преимущества).

10. Классификация АКМ (классы и виды).

11. Фотографическая съемка. Принцип получения изображения.

Преимущества и недостатки.

12. Фотоэлектронная съемка. Принцип получения изображения. Кадровая и сканерная съемка. Преимущества и недостатки.

13. Инфракрасная и многозональная съемка. Принцип получения. Использование в географических исследованиях.

14. Особенности съемки из космоса. Высоты и орбиты съемки.

### **2 Модуль**

По текущей работе студента – 10 баллов

По итоговому контролю за модуль – 20 баллов

Всего – 30 баллов

Форма контроля – письменная контрольная работа, текущий контроль.

Зачет – 40 баллов.

#### **Список вопросов для итогового контроля по модулю:**

1. Геометрические свойства снимков. Выведение формулы масштаба аэроснимка.

2. Искажение на снимках: из-за наклона оптической оси; из-за рельефа, из-за кривизны земной поверхности, трансформация снимков.

3. Изобразительные свойства снимков. Структура и текстура (Примеры). Облик, аспект, физиономические черты на снимке.

4. Информационные свойства снимков. Связь масштаба и дешифрируемости.

5. Содержание и сущность дешифрирования.

6. Признаки дешифрирования.

7. Измерение на снимках.

8. Дешифрирование зональных снимков.

9. Полевое дешифрирование.

10. Виды интеграции на космических снимках.

11. Классификация космических снимков по масштабу, обзорности, наклону оптической оси при съемке.

12. Единство и различие космических и аэроснимков. Стереоскоп, стереоскопическая модель (основные принципы).

13. Применение космических методов съемки в картографировании. Создание новых типов карт.

14. Применение космических снимков в метеорологии и климатологии, в гидрологии, в геологических исследованиях, изучении почв и растительности, ландшафтов (примеры).

15. Использование спектрометрирования в географических исследованиях природы.

16. Использование снимков в изучении вопросов охраны природы.

17. Использование космических снимков на уроках географии (примеры).

18. Аэрокосмический мониторинг. Космические методы исследования глобальных изменений.

### **VIII. Перечень педагогических и информационных технологий, используемых при осуществлении образовательного процесса по дисциплине (или модулю), включая перечень программного обеспечения и информационных справочных систем (по необходимости)**

**В** процессе освоения дисциплины используются следующие **образовательные технологии** и методы формирования компетенций: лабораторные занятия, расчетные работы, дешифрирование аэро- и космических снимков, анализ и описание объектов по космоснимкам, написание рефератов, подготовка докладов-презентаций. В ходе обучения применяется текущий и промежуточный рейтинговый контроль знаний.

## **Программное обеспечение**:

Adobe Reader XI – бесплатно ArcGIS 10.4 for Desktop - Акт приема передачи на основе договора №39 а от 18.12.2014 Bilko 3.4 – бесплатно Google Chrome – бесплатно Kaspersky Endpoint Security 10 для Windows – Акт на передачу прав №2129 от 25 октября 2016 г. MS Office 365 pro plus - Акт приема-передачи № 369 от 21 июля 2017 Microsoft Windows 10 Enterprise - Акт приема-передачи № 369 от 21 июля 2017 MapInfo Professional 12.0 - Акт о передаче прав по условиям договора № 26/2014-У от 10.02.14 Microsoft Visual Studio Enterprise 2015 - Акт предоставления прав № Tr035055 от 19.06.2017 Mozilla Firefox 46.0.1 (x86 ru) – бесплатно Notepad++ - бесплатно OpenOffice – бесплатно QGIS 2.16.2.16.2 Nidebo – бесплатно

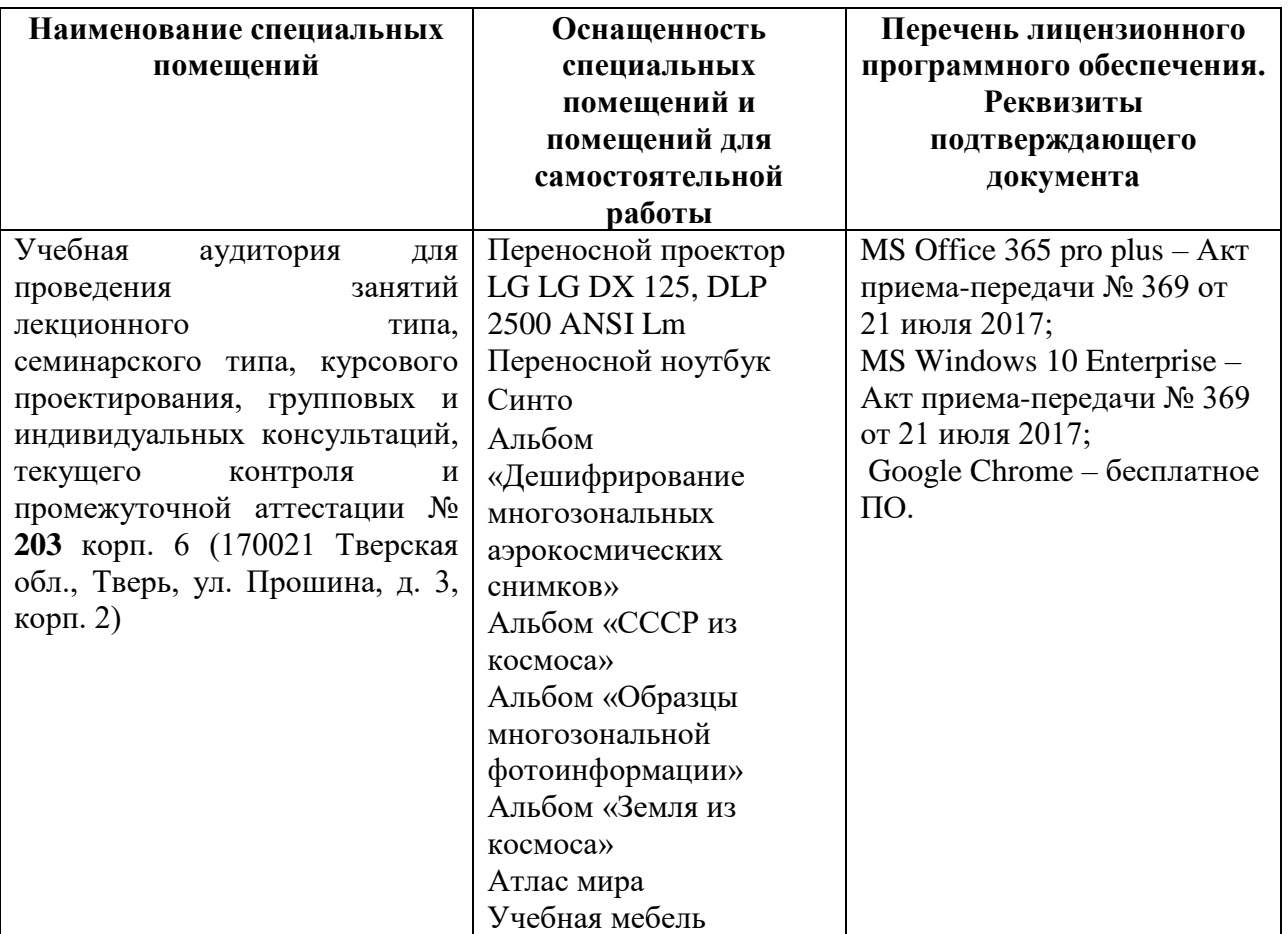

## **IX. Материально-техническая база, необходимая для осуществления образовательного процесса по дисциплине (или модулю)**

## **Помещения для самостоятельной работы:**

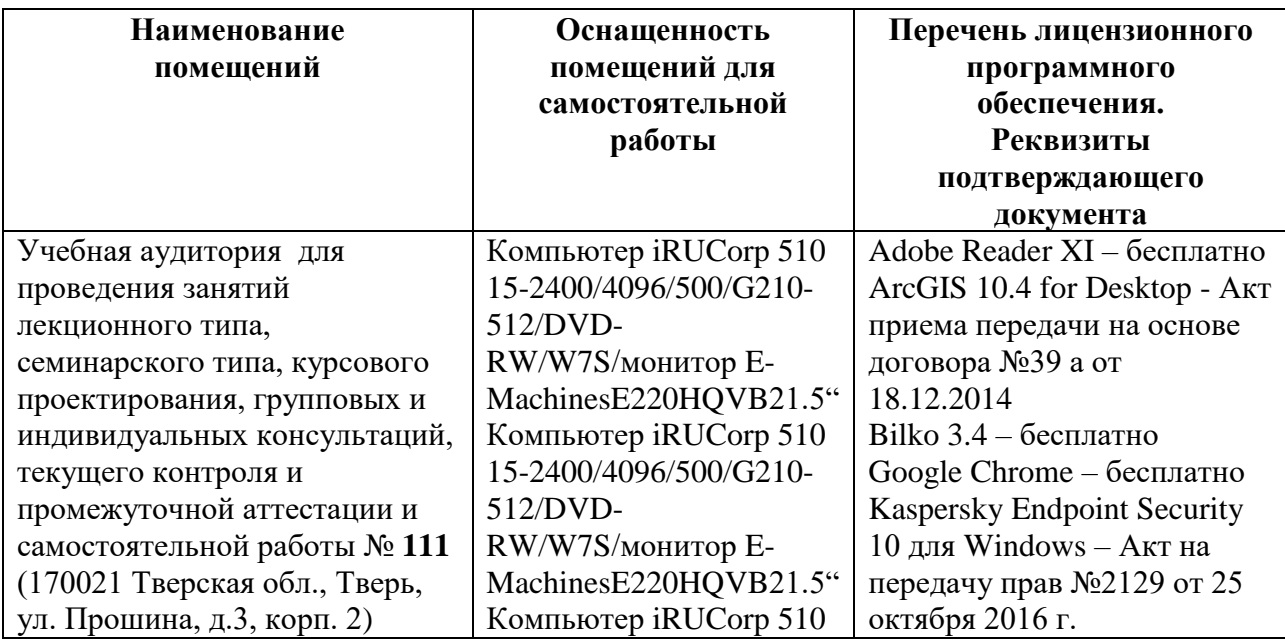

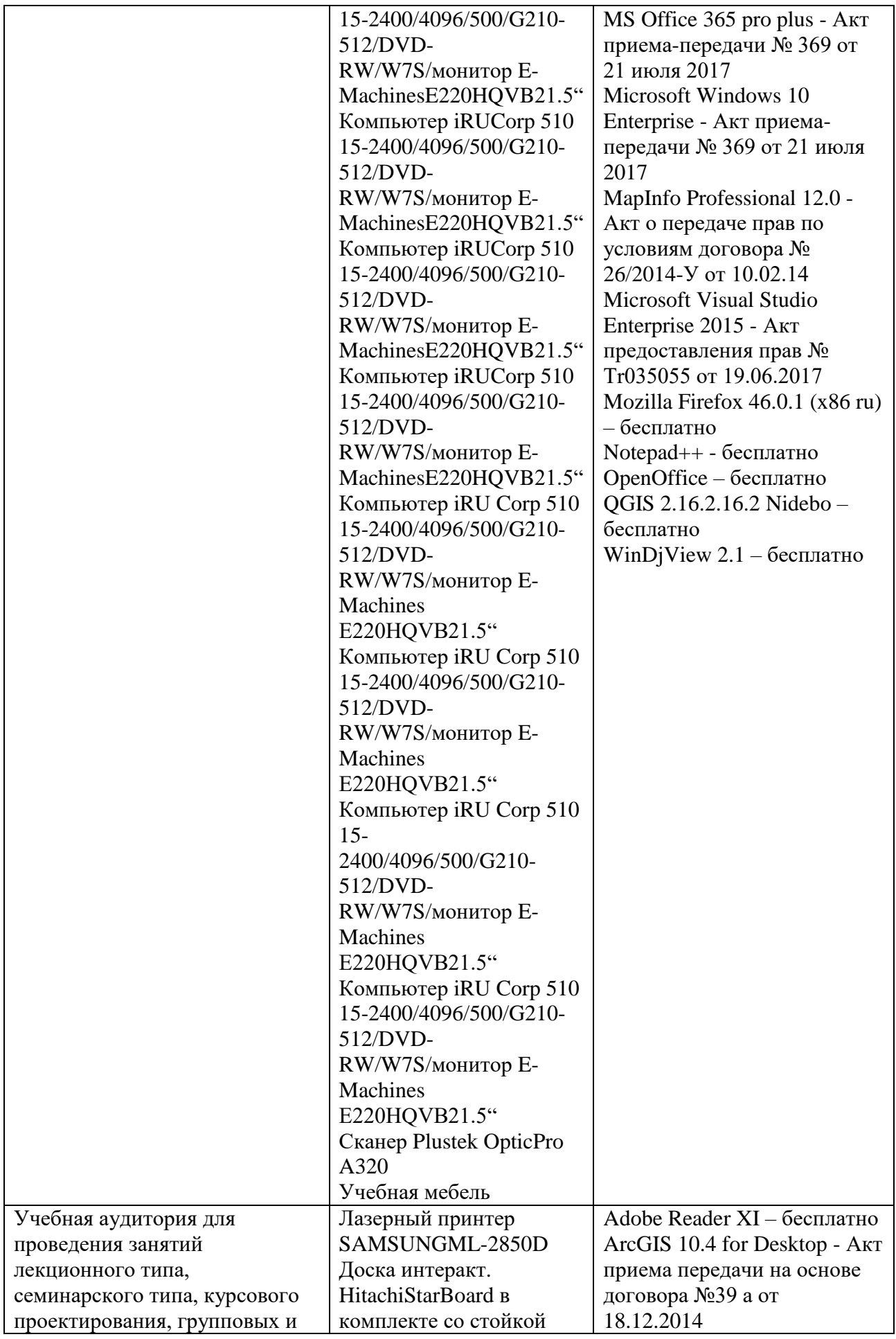

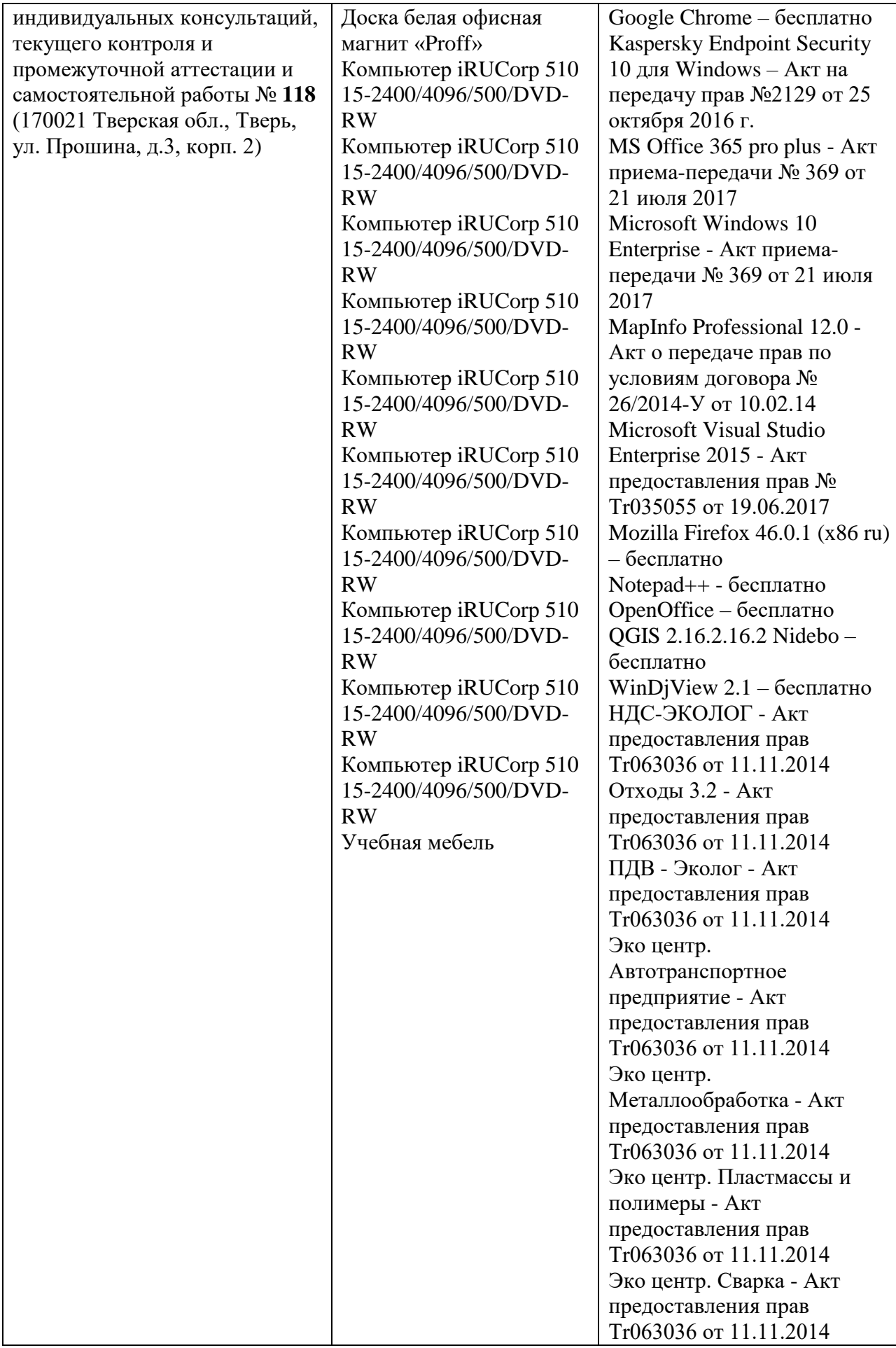

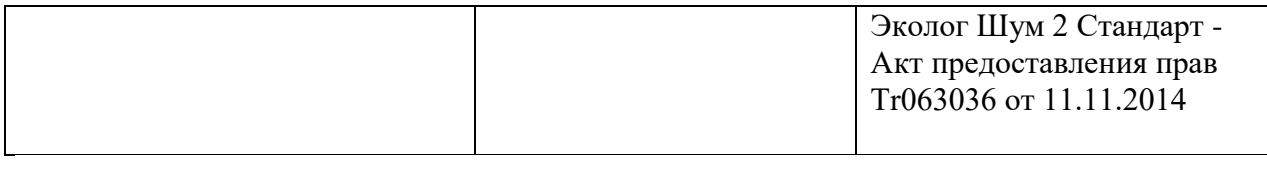

# **Х. Сведения об обновлении рабочей программы дисциплины (или модуля)**

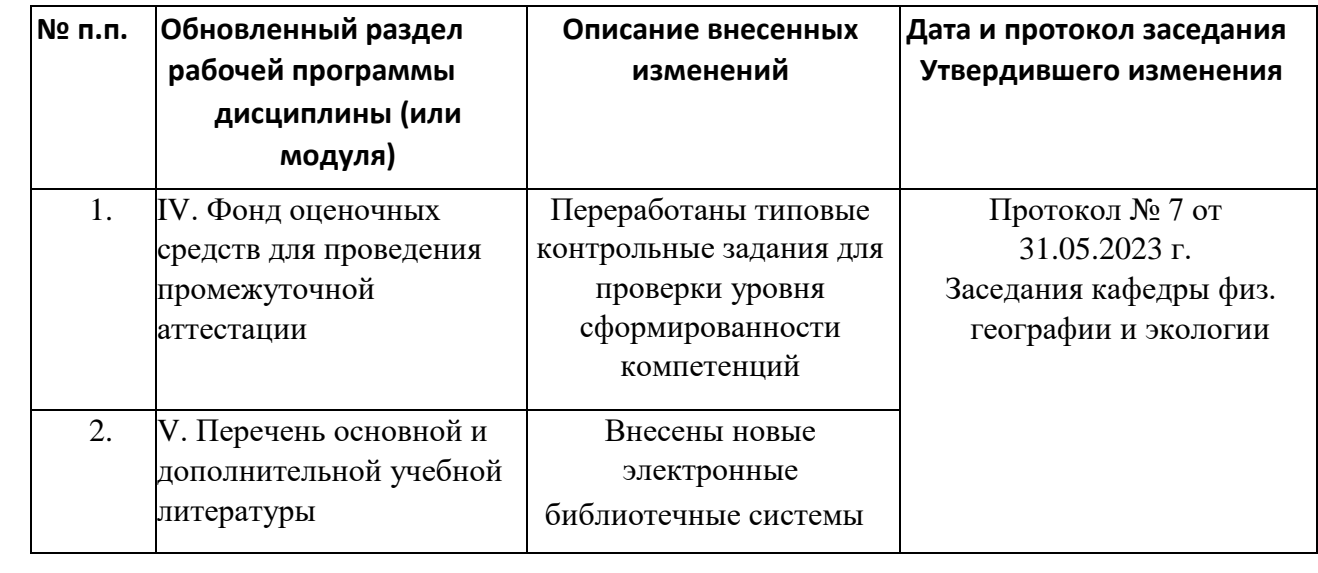